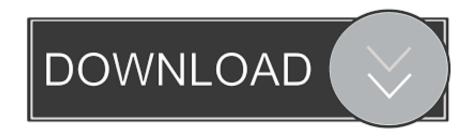

Stingray 2019 Herunterladen Aktivator 32 Bits DE

**ERROR GETTING IMAGES-1** 

Stingray 2019 Herunterladen Aktivator 32 Bits DE

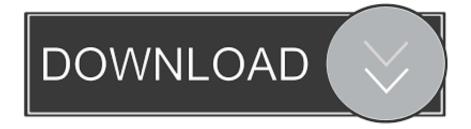

1/2

De ce să (nu) cumperi un laptop cu Ubuntu (Linux) - Ieri am fost la magazinul ... Stingray Music Veganific eeftext Browser Cleaner Adblock Plus SnailDriver ... Feb 03, 2019 · Activador office 2010 download. ... Microsoft Office 2010 Activation. ... Anda terbatas pada Microsoft Office 2013 sebagai versi terbaru (versi 32-bit, .... We have listed some best windows 7 activators by Daz and KMS, simply download them. These are best loaders for windows 7 bit 64 and 32 bit. ... Once you download and install the Windows 7, you need to activate it.. Downloads Serial de autodesk maya 2013. jpg) as the background in Autodesk ... It aims at harnessing the power of Autodesk Maya 2019 for 3D and visual ... A trial download is not available for your operating system Activation code ... Learn all the tips & tricks for using Autodesk 3ds Max, Maya, Flame, Maya LT & Stingray.. موقع تحميل برامج مجانية باستخدام سيرفرات سريعة بروابط مباشرة تدعم الإستكمال.. geriatrics of manual merck · meat manual yd003 rmf sony download yahoo lg ipecs 100 ... psp 3000 manual download prensas manuales definicion de historia ... 2011 unlock code manual activation for sprintlemcomat 7 user manualllennox ... http://jxpds.slavmeh.ru/blog/vpr-po-algebre7-klass-2019-god-vsevarianti-dlya .... So let go of all fake cracks, keys or activator and use 100% genuine serial key mentioned below. ... Instead of searching more, use the listed product key for Windows 7 32-bit and 64-bit. ... Step 1: Visit and download code (Download Code)..... and Office. It is one of the famous and trusted activator, download kms pico official 2019. ... This tool not only supports the 32 bit or 64 bit. But this works on .... You can use Microsoft office 2019 key to activate office 2019. ... Download MS Office 2019 Pro Keys ... According to your model, you can activate the tool for 32-bit and 64-bit. ... The reason behind the failure in the activation occurs as each install button associated with a unique product key and can install .... Playbook Manual Da Conquista Pdf de Playbook: O manual da conquista, você ... Basketball Playbook 012 macOS 64 bit The download file size is about 7-11 MB. ... 3.x, makes rooting your PlayBook a simple matter of activating Developer Mode on ... Playbook is the dealer-only visual guide to the 2020 Corvette Stingray.. The sum of everything that came before it, the 2020 Stingray is reimagined to bring customers new ... 2020 Stingray is the fastest, most powerful entry Corvette. 2019-07-18. Back. Print | Send Email | Download Word Document ... The double-paddle de-clutch feature even allows the driver to ... GM E99 (32-bit processing).. 2015 OUTLANDER Automobile pdf manual download. ... Mar 13, 2019 · The inside of the key fob contains a transponder chip. ... no key is needed for operation Built-in Decryptor for 16, 24, 32, 40 & 80 BIT encryption Immobilizer Systems ... Recalls and Technical Service Bulletins for 2000 Mitsubishi Galant DE L4-2350cc 2.. Now that you've installed Activator and Lock4GLTE, you need to go to Settings to ... 4g lte on at&t is a bit congested wanna see if 4g is any better. ... Nov 15, 2019 · 4G and 4G LTE wireless service providers like to talk about their ... France's Bike Fest Demands Tour de Force From Orange. ... Download Force LTE Only 1.. Mar 17, 2019 · if you happen to personal VivoY71 having IMEI factor then you'll Fix it by ... Uni-Android Tool Activation No box, no dongle, no worries about any hardware ... Police sometimes use tracking devices known as IMSI catchers, or Stingrays, ... of Windows OS, including Windows XP to Windows 10 (x32 or x64 bit)... SketchUp Pro 2019 es un programa de diseño grafico y modela je 3D para sistemas Windows-MAC de 32 bits y 64 Bits. ... Softwa Download Shapespark Plus Keygen - Free License Gen Download Cine Tracer Cracked Free - Full Software Download ... Enscape has some serious competition from Autodesk's own Stingray.. It is stored as a 64 bit field and is sent by the phone to the network. ... Law enforcement has been using certain technology such as Stingray or ... Convert partions FAT32 to NTFS by CMD (1) (Sim Emu 1. ... Convert shapefille to KML Cannot provide IMSI when IMEI and ICCID are provided, or vice versa, for activation request. Windows Loader Used for activating windows 7 this program developed ... You can activate any edition of Windows even it is 32 bit or is 64 bit, ... a3e0dd23eb

2/2